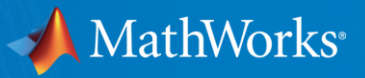

# **Building a Big Engineering Data Analytics System using MATLAB**

**Arvind Hosagrahara Principal Technical Consultant [Arvind.Hosagrahara@mathworks.com](mailto:Arvind.Hosagrahara@mathworks.com) Tel: 310-819-3960**

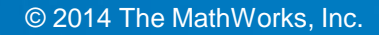

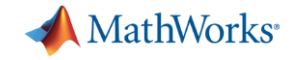

### **Trend: Data Economy**

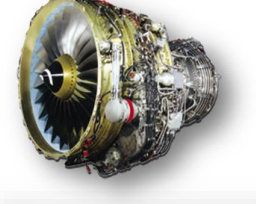

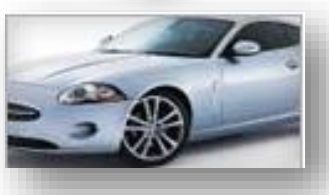

# *"Information is the oil of the 21st century, and analytics is the combustion engine"*

*Peter Sondergaard, Gartner Research*

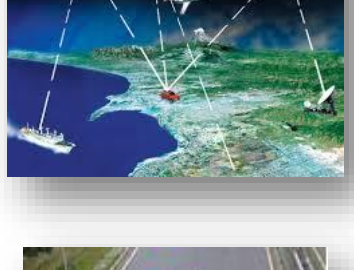

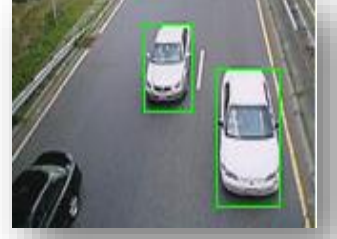

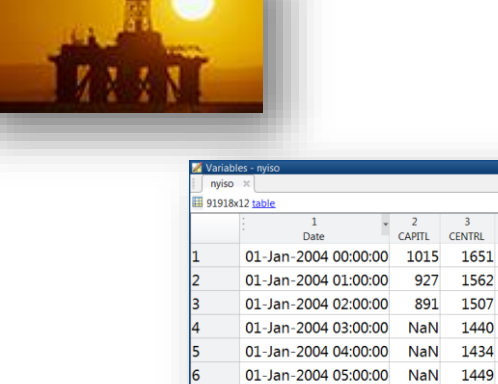

**Access and** 

1490

1529

960

01-Jan-2004 06:00:00 NaN

01-Jan-2004 08:00:00

01-Jan-2004 07:00:00 NaN 1525

01-Jan-2004 09:00:00 1046 1628

01-Jan-2004 10:00:00 1111 1706

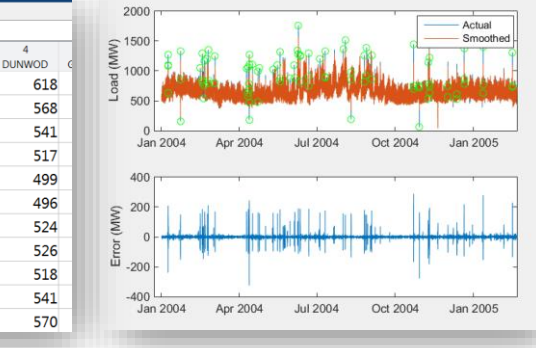

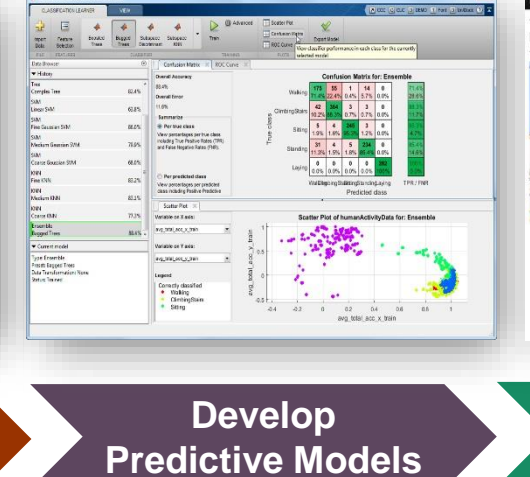

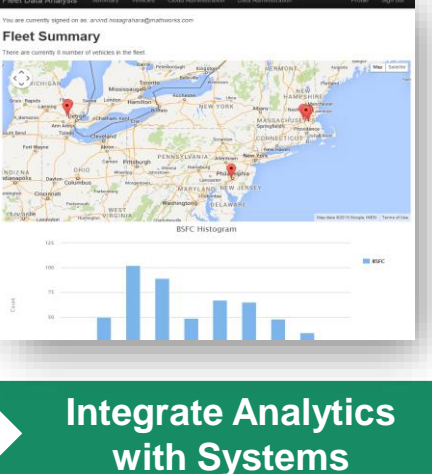

**Explore Data Preprocess Data** 

**2**

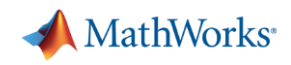

### **Problem Statement**

#### **TOXIC EMISSIONS STANDARDS PASSENGER VEHICLES STANDARDS**

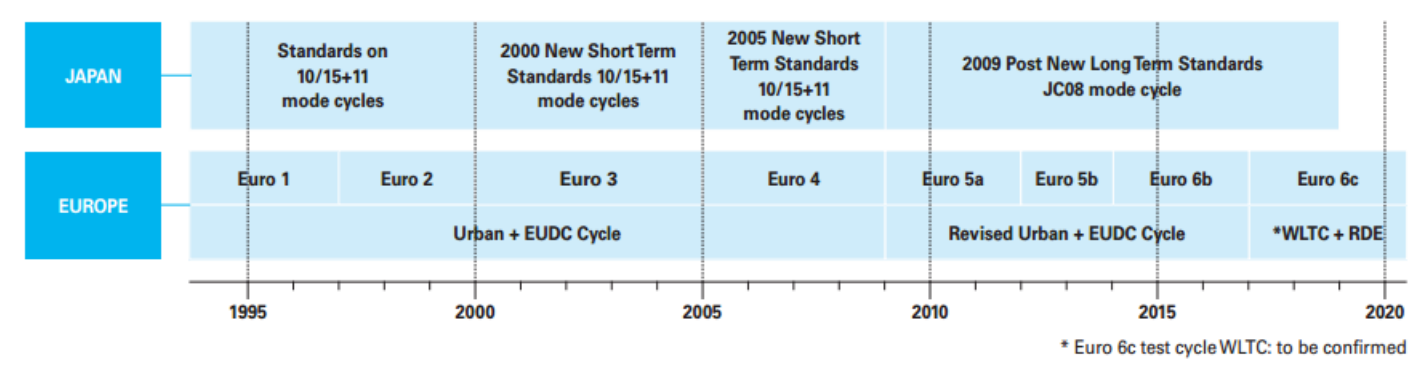

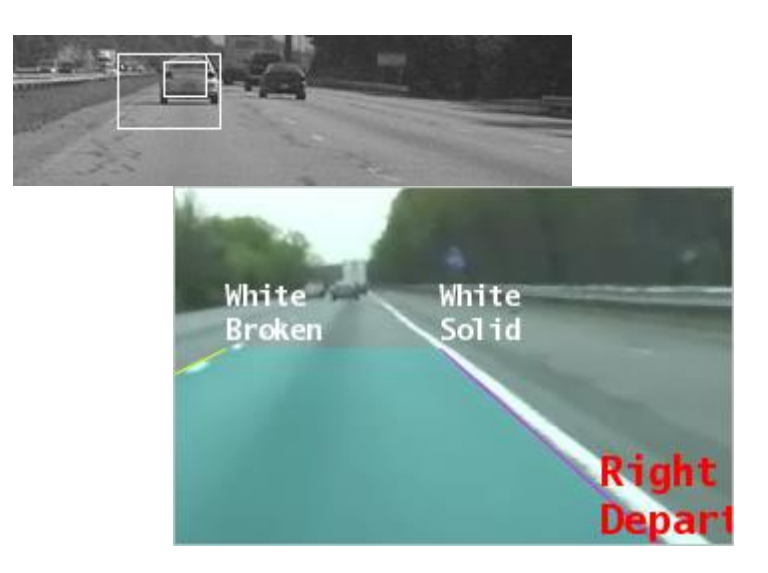

- Can MATLAB<sup>®</sup> scale up and meet increasingly demanding fleet test data analytics requirements?
- Is it possible to build data analytics algorithms in a flexible, scalable manner and yet satisfy production requirements?

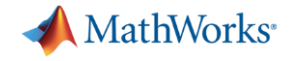

# **The Fleet Data Analysis System**

#### <http://goo.gl/EeE5JE>

Fleet Data Analysis

Sign up Sign in

#### **Fleet Data Analysis**

This website tightly integrates MATLAB analytics with web technologies for the visualization, optimization and analysis of various vehicle fleet performance characteristics.

**Get Started** 

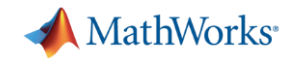

### **A quick recap of our connected cars**

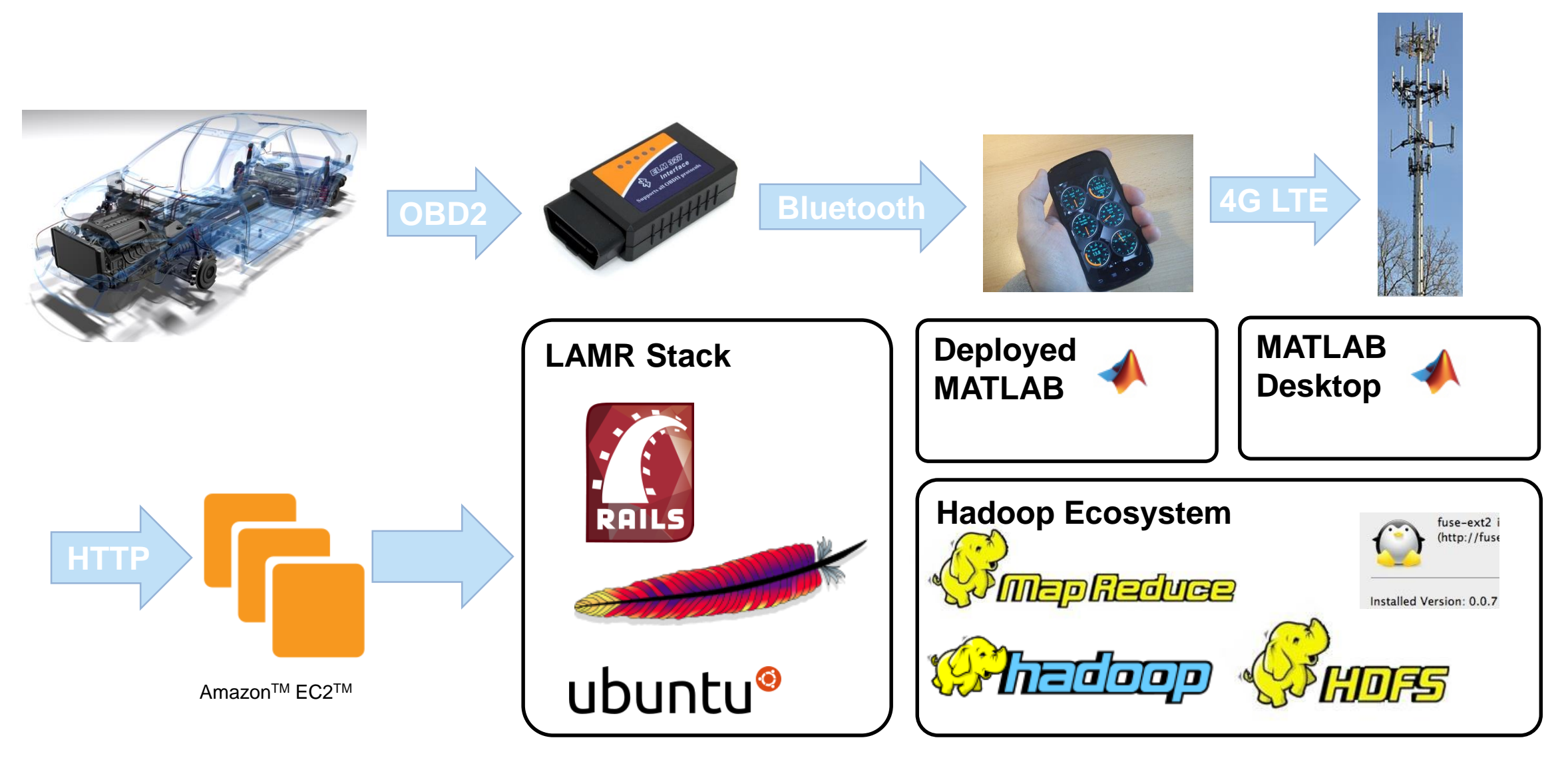

Apache, the Apache feather logo, Hadoop are registered trademarks or trademarks of the Apache Software Foundation

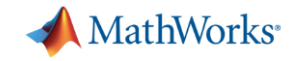

## **Fleet Data Analysis System (Test Bed Summary)**

- 8-25 Mb per day
- Non-telemetric data files
- Up to 25 operators
- 660Mb of data and counting

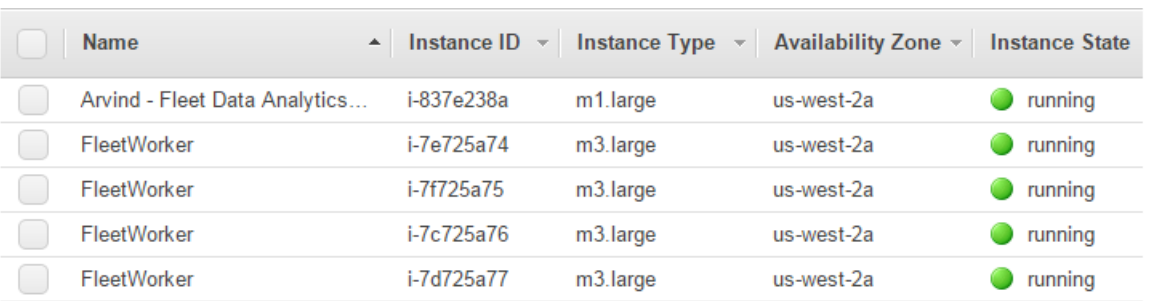

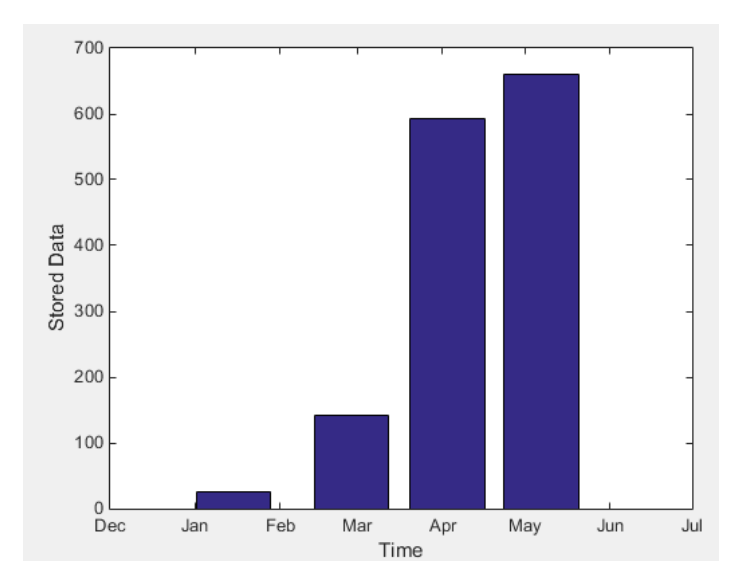

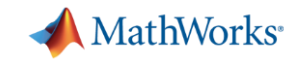

## **Insights (Engine Fuel Consumption and Efficiency)**

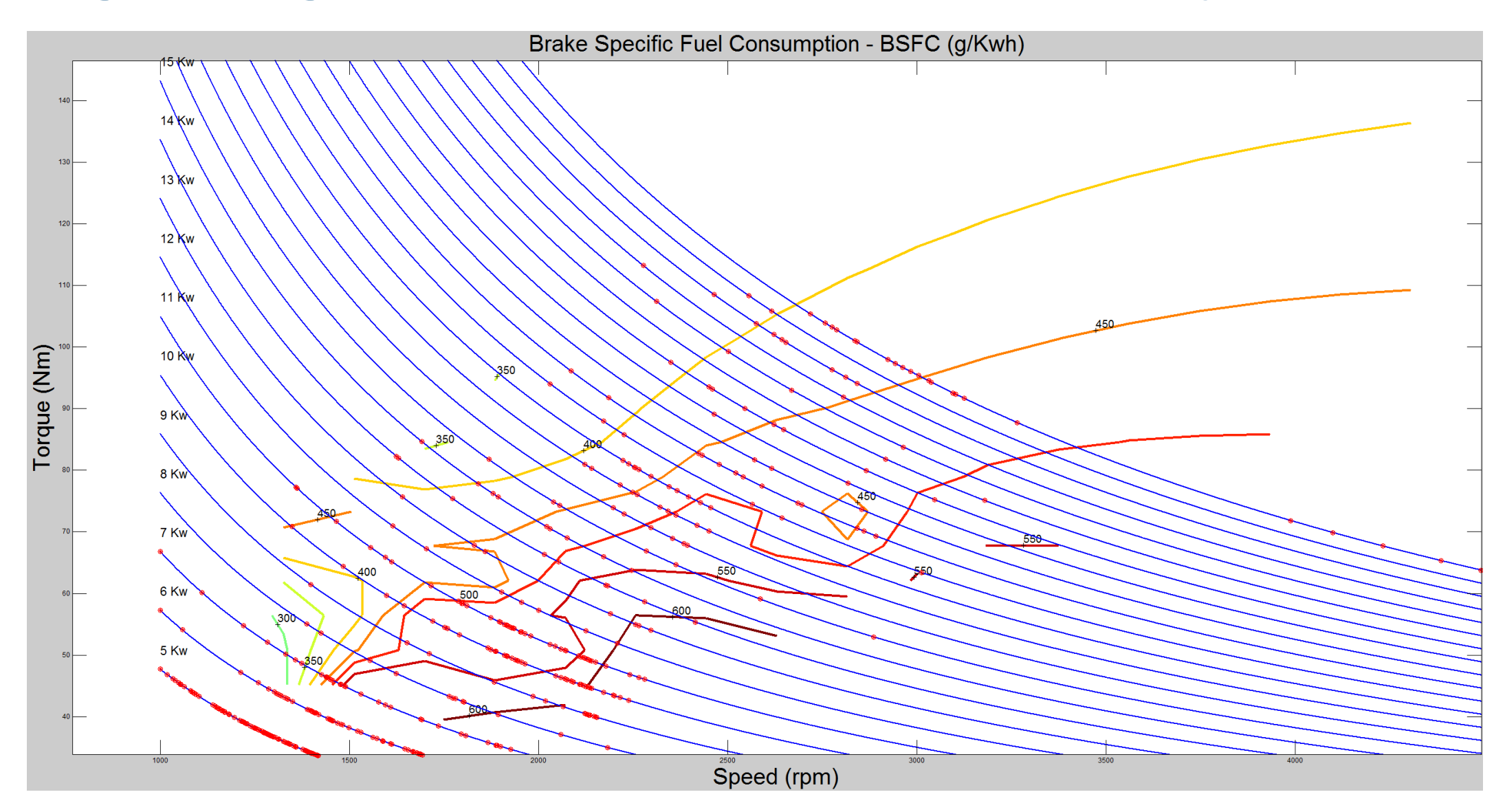

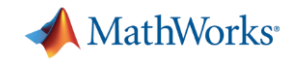

### **Insights (8 mile traffic)**

**Traffic Patterns** (the case for roundabouts)

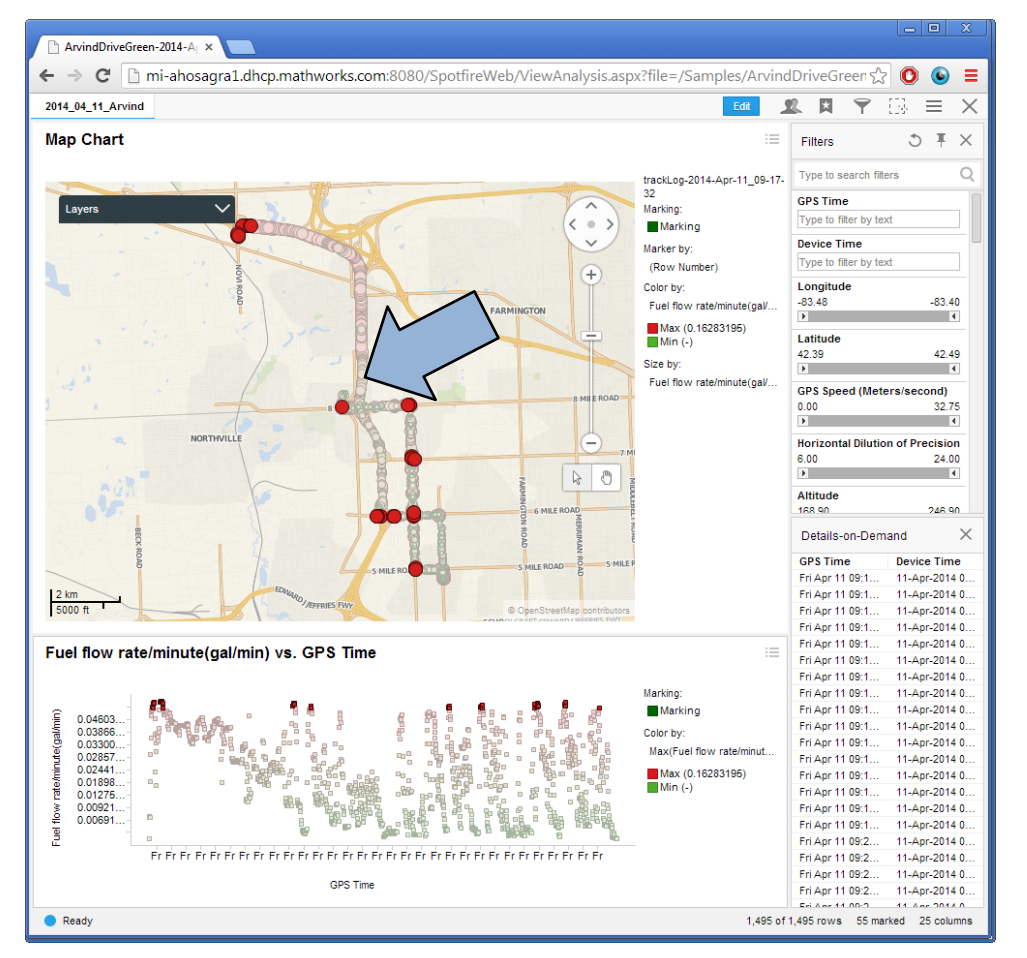

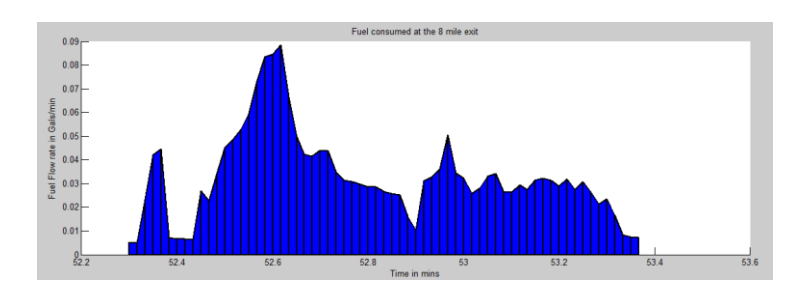

- 0.0351 Gal/car at the intersection
- **12 cars a minute on the average**

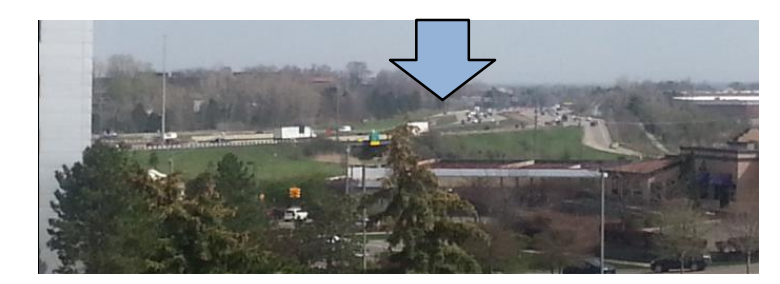

- A saving of 121.3 gallons of gasoline per day if the traffic lights were replaced with a round-about.
- A rough saving of 4.5 million pounds of CO2 per year.

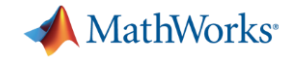

# **What has changed?**

# **What has improved?**

**What is new?**

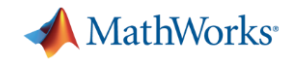

### **Infrastructure Changes**

Enrichment of incoming streams • Non-telemetric data **HUE** 

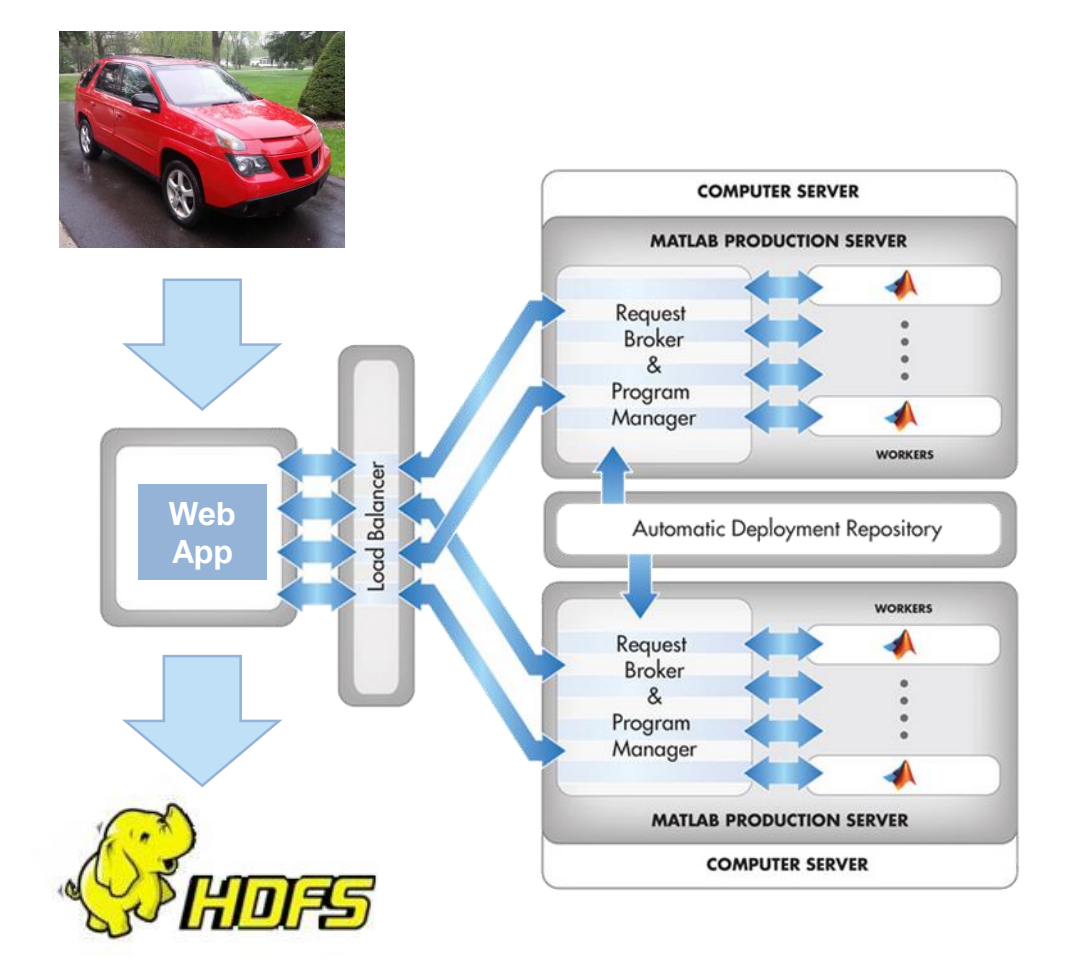

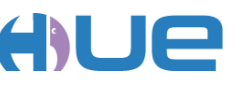

- **Drag/drop addition and** management of data
- **NATLAB with visualization tools**
- **Direct Connectivity with MATLAB**
- Caching of data for performance
- Upsized compute resources
- **Load balancers**
- Simulation sources
	- MATLAB
	- Simulink

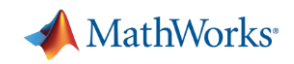

# **Location and Methodology changes**

- Web enabled dashboards
- **Privacy and Security**
- **Enabling relational query**

Cloudera Impala

**Database Toolbox Exchange data with relational databases** 

**Reference architectures offer** solutions with an emphasis on selecting the right tool for the task resulting in more efficient workflows

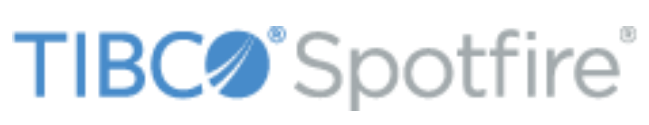

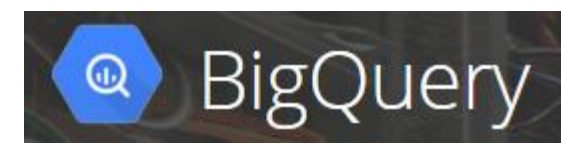

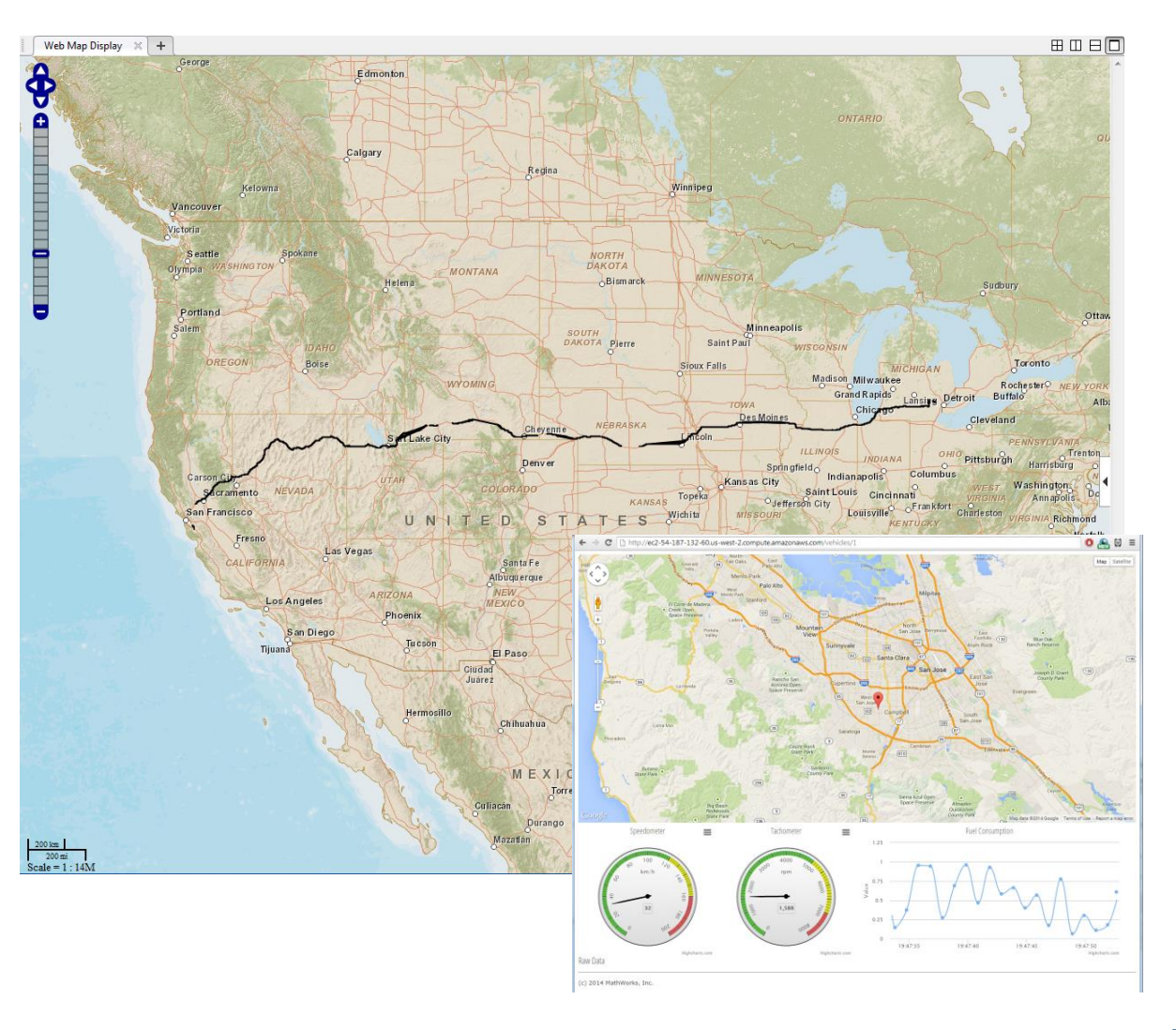

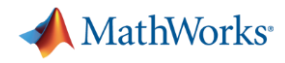

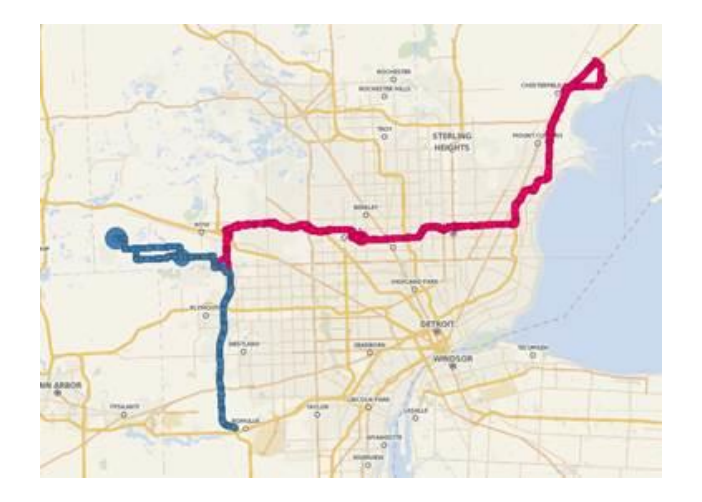

# **Insights from the field**

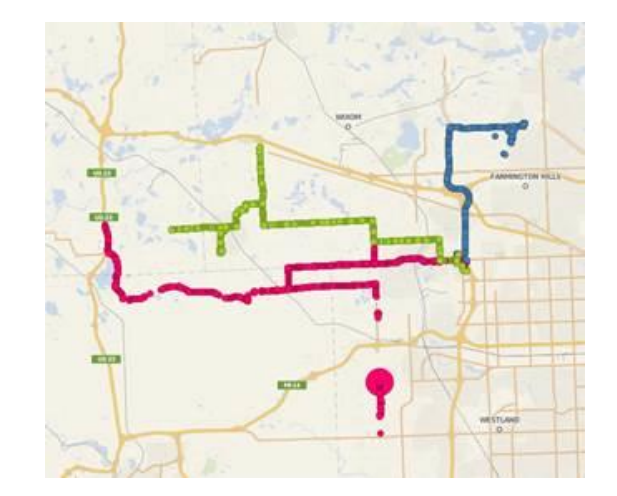

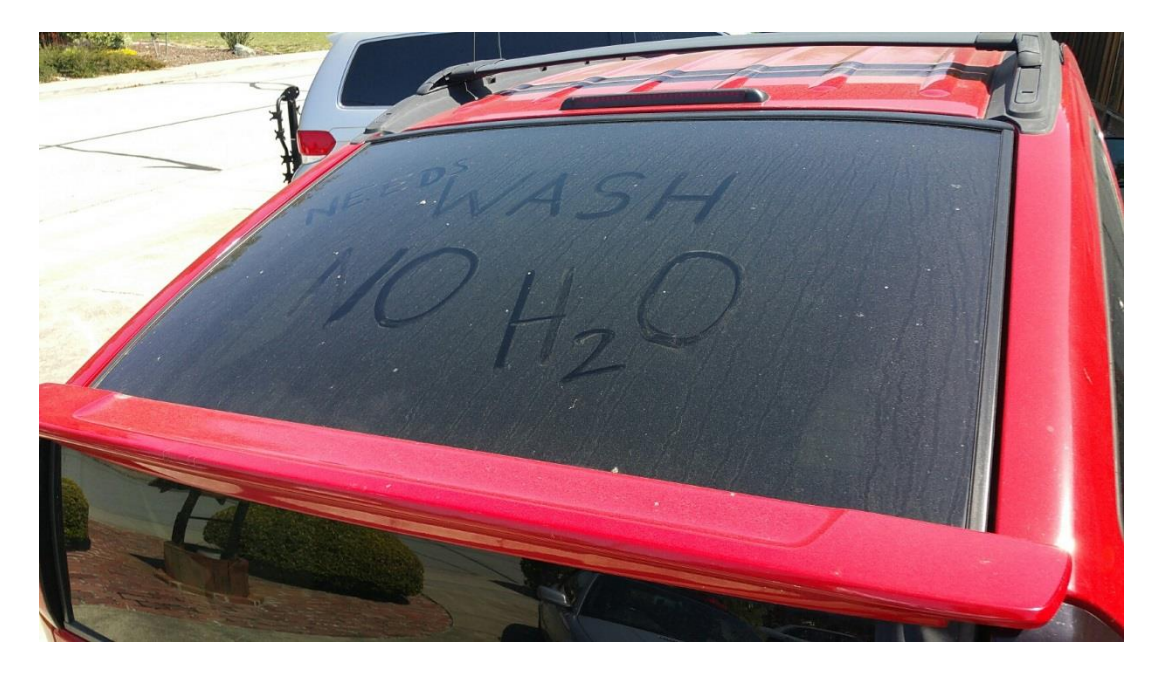

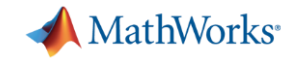

### **Study of Driving Patterns**

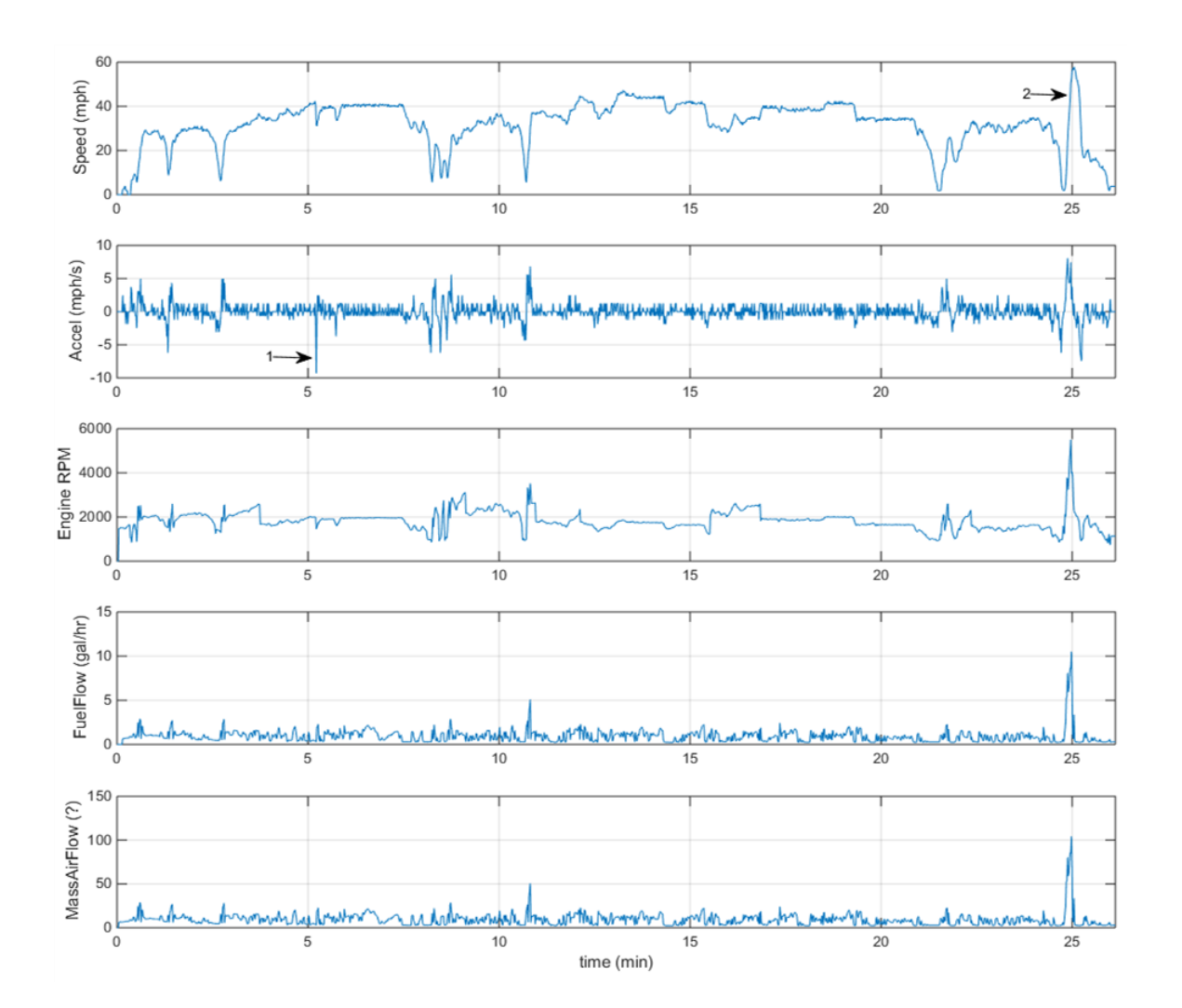

"By the way, this is pretty neat data to look at in MATLAB. Even without the GPS, I can pinpoint (1) the moment I nearly clobbered a deer this morning and (2) the merging onto and off of route 9…"

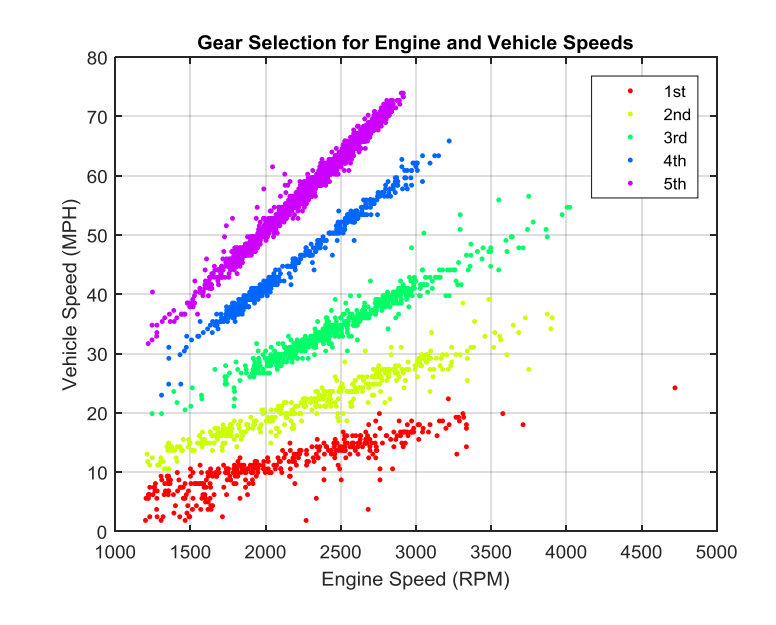

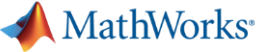

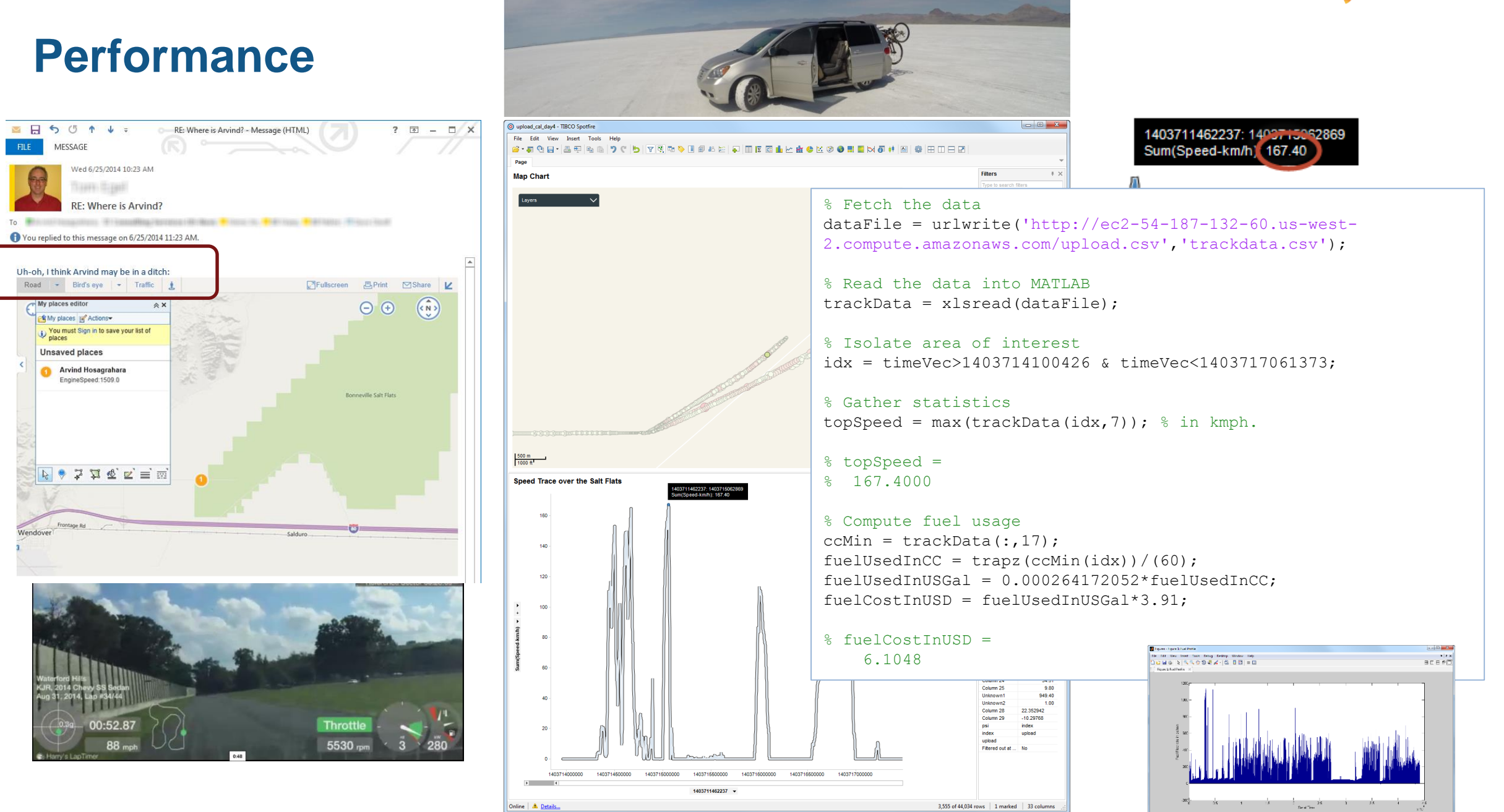

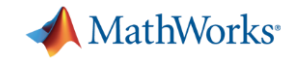

### **Discovering problems in veracity of collected data**

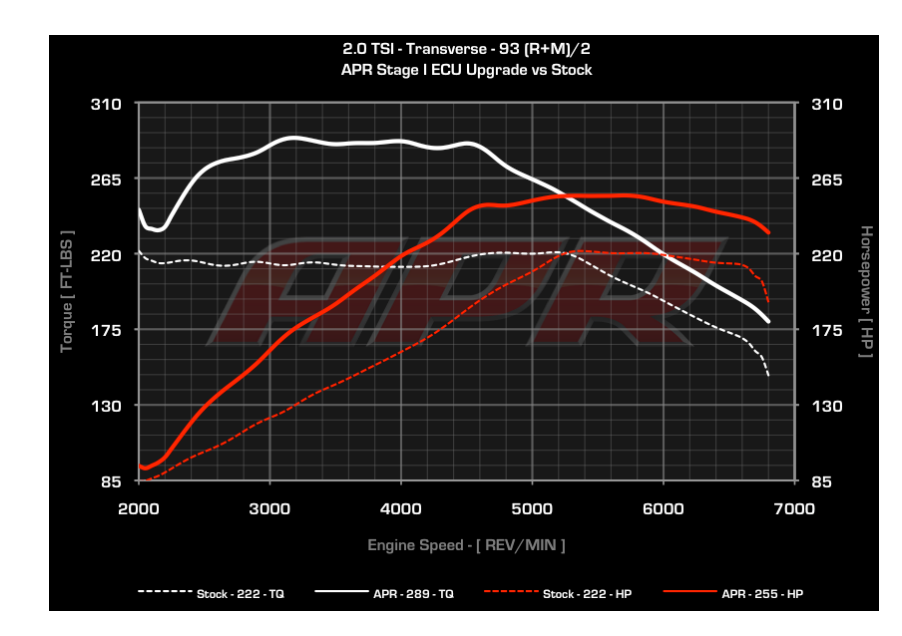

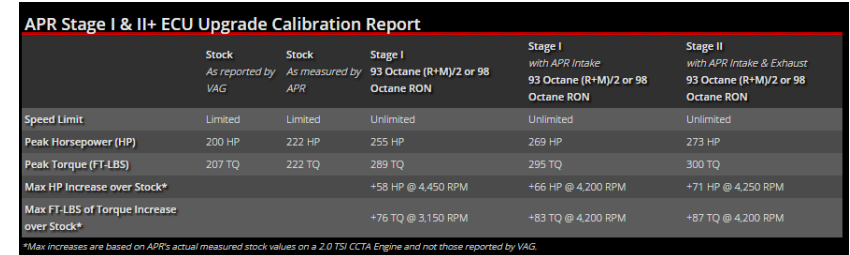

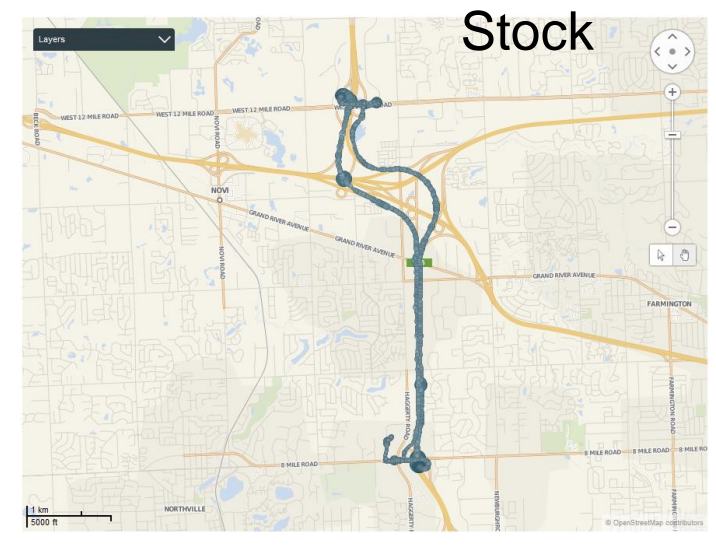

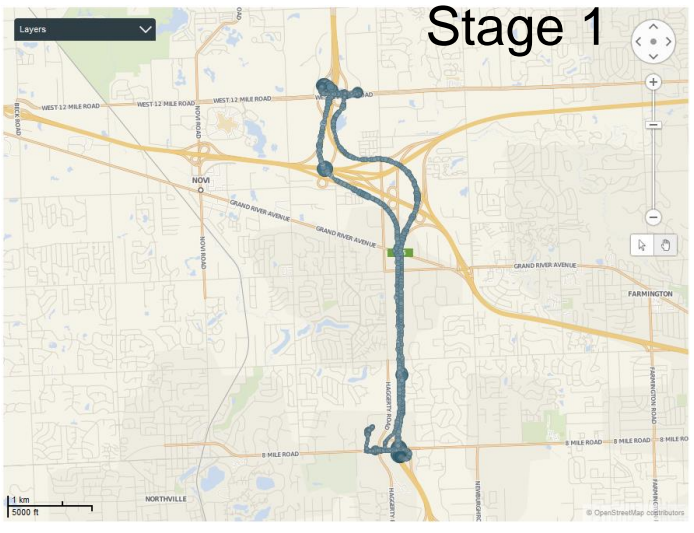

- **Software** modifications to give higher peak ft-lbs of torque
- Increased boost pressure and optimized ignition timing
- Aftermarket software was conditioning the data to ensure proper operation

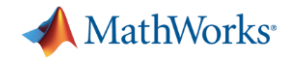

# **Operationalization of Analytics**

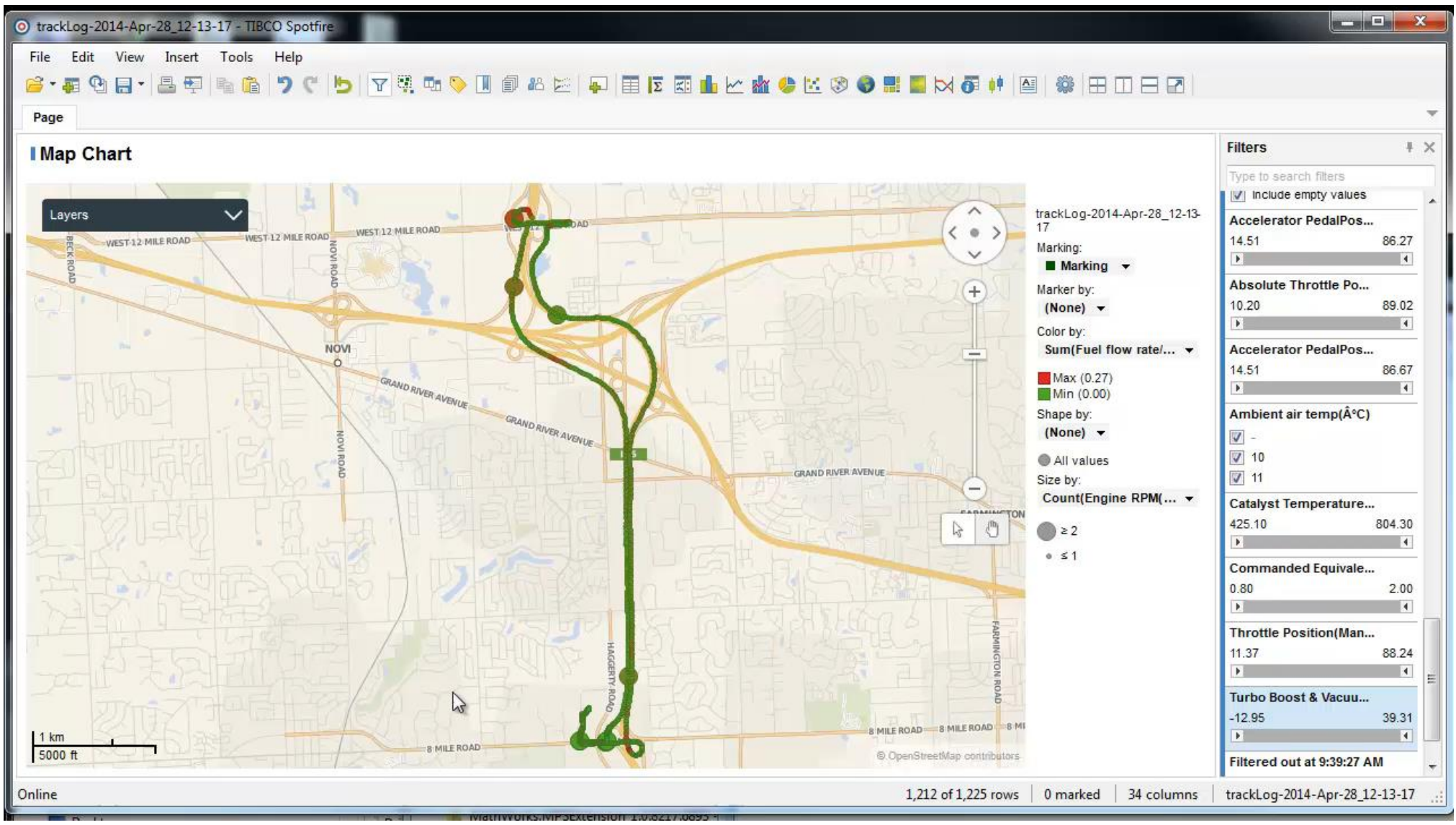

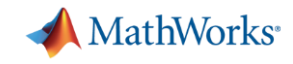

# **Product Changes (1) - Big Data Capabilities in MATLAB**

#### **Memory and Data Access**

- 64-bit processors
- Memory Mapped Variables
- Disk Variables
- **Databases**
- **Datastores**

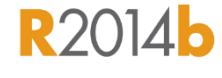

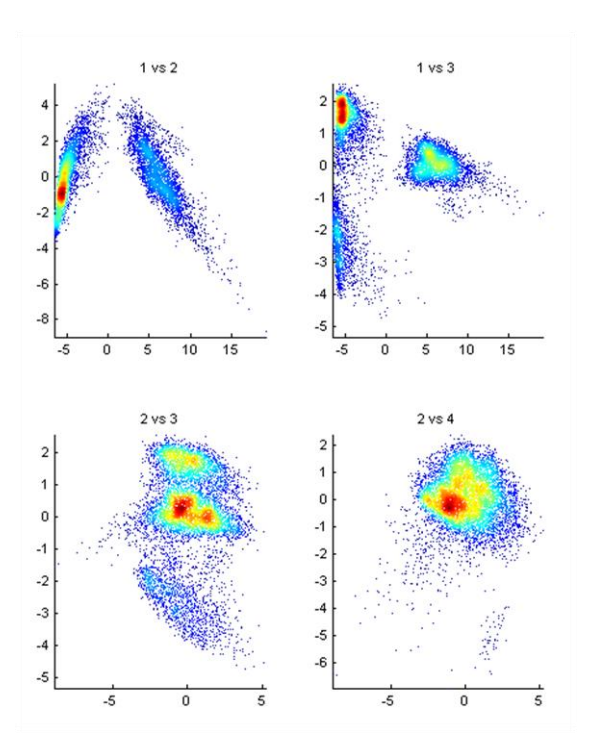

#### **Programming Constructs**

- Streaming
- **Block Processing**
- Parallel-for loops
- GPU Arrays
- **SPMD and Distributed Arrays**
- **MapReduce R2014b**

#### **Platforms**

- Desktop (Multicore, GPU)
- **Clusters**
- Cloud Computing (MDCS on EC2)
- **Hadoop R**2014b

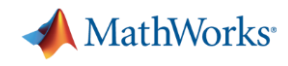

# **Product Changes (2) – Datastores and MapReduce**

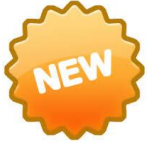

### **Datastore**

 Incremental data processing feature for reading collections of data containing *tabulartext* or *keyvalue* pairs.

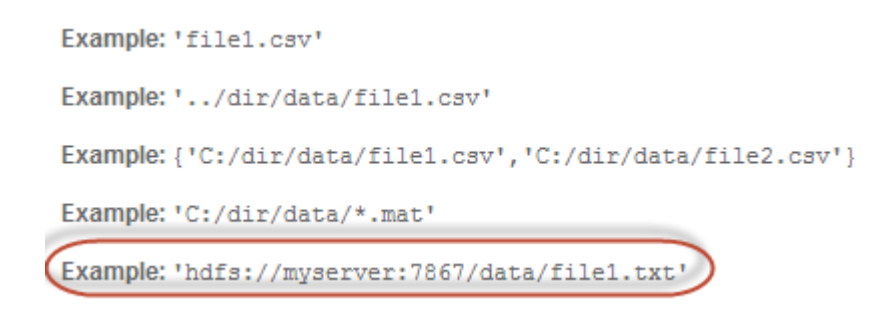

**Enables access to relational** databases using Database Toolbox™

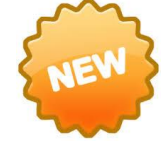

# **MATLAB® MapReduce**

- Allows analysis of out-of-memory data.
- Deployment of mapreduce algorithms to:
	- Serial Mapreduce using local workers
	- Parallel Computing Toolbox™
	- MATLAB® Distributed Computing Server™
	- $-$  Hadoop<sup>®</sup> using the MATLAB **Compiler**

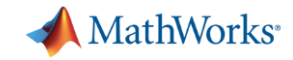

## **Out of memory processing using Datastores**

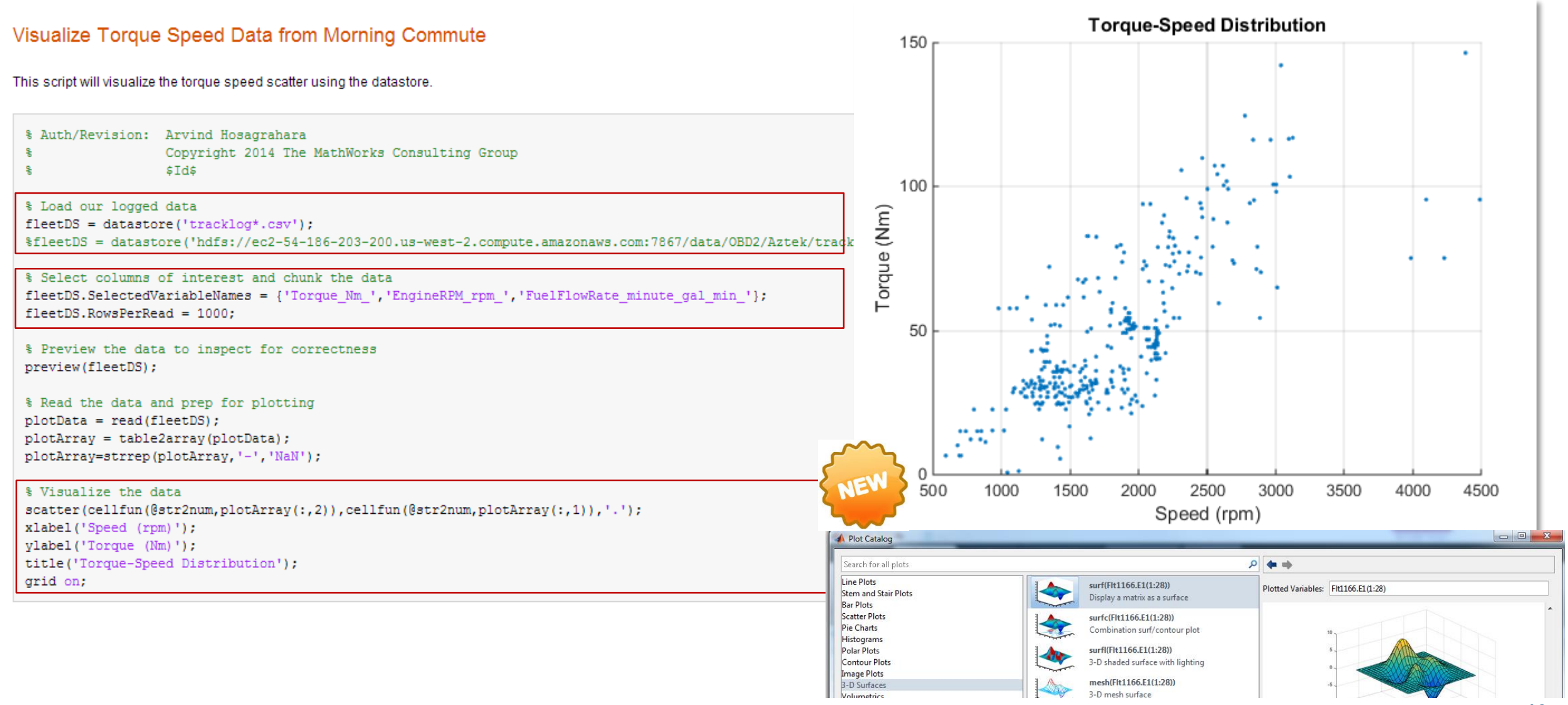

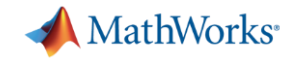

## **Studying ride quality using MapReduce**

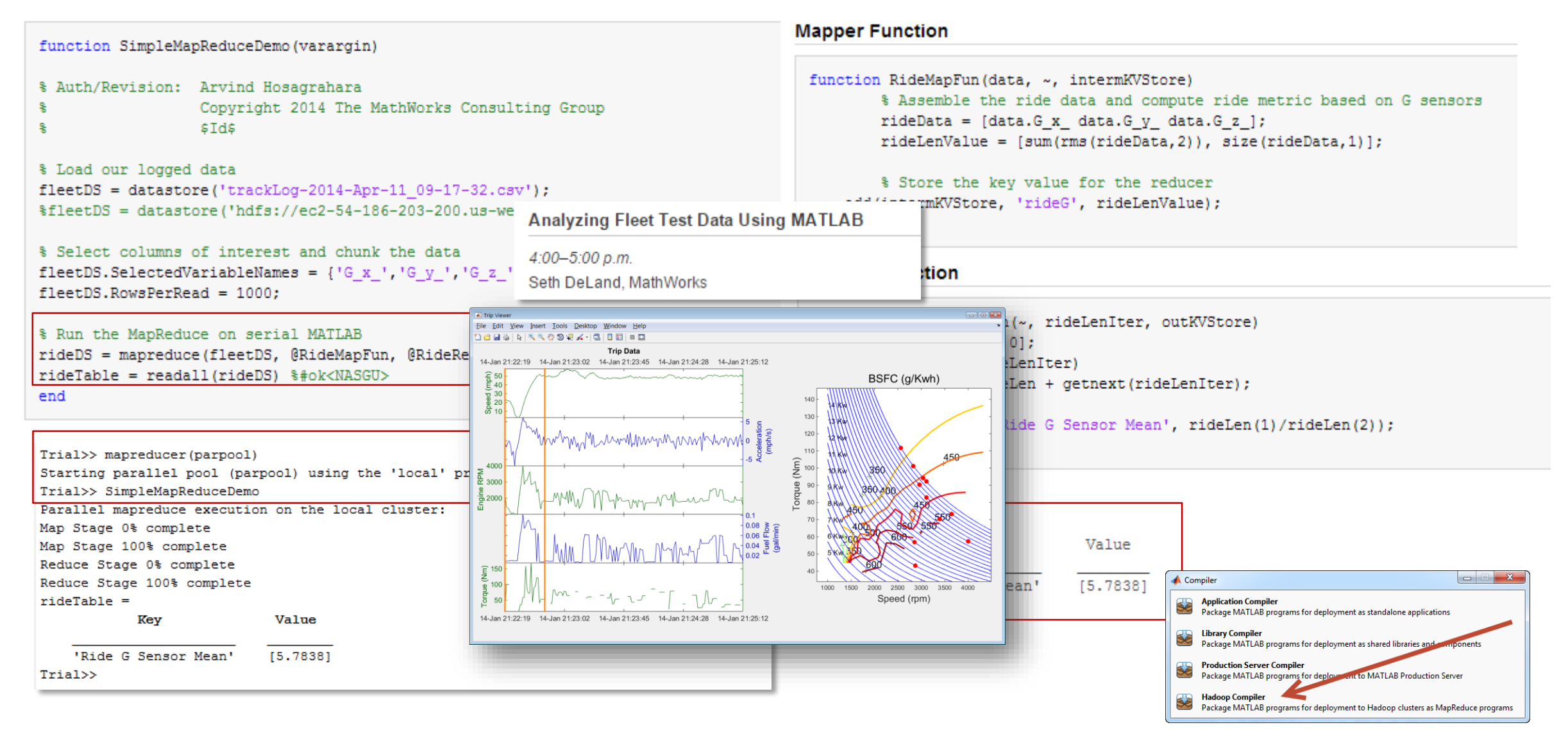

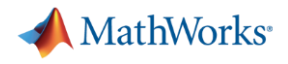

### **Conclusion**

- Single stack, open and extensible analytics toolset that plays well with other technologies
- New features support clean workflows for use in production systems and with Big Data
- **A capacity for complexity**